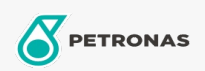

Óleo de Motor

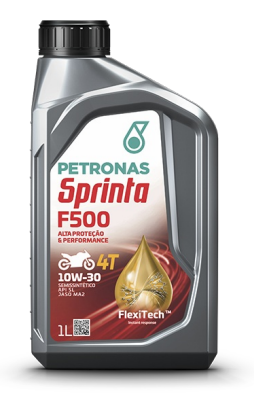

## PETRONAS Sprinta F500 10W-30

Faixa: PETRONAS Sprinta F500

Longa descrição: PETRONAS SPRINTA F500 10W-30 é um lubrificante semissintético premium para motores de motocicletas de 4 tempos. Desenvolvido com a tecnologia FlexiTech™, entrega máximo desempenho, cuidado e proteção contra o desgaste do motor, mesmo sob condições extremas de operações. Atende aos requisitos dos maiores fabricantes de motocicletas como Honda, Yamaha, entre outros e conta com a aprovação JASO MA2.

A Folha de dados do produto

Índice de viscosidade: 10W-30

Especificações da indústria: API SL JASO MA2

Aplicação (s) - para páginas de consumidores: Motocicleta (4 tempos)